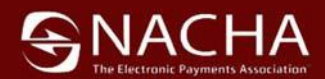

# 2019 *NACHA Operating Rules* Online Resource User Instructions and Product Information

 *Subscription code access runs Dec. 31, 2018 thru Dec. 31, 2019* 

# **Step 1:** Go to: [https://www.NACHAOperatingRulesOnline.org](https://www.nachaoperatingrulesonline.org/)

*Note: This online resource cannot be accessed from the nacha.org website and requires separate user account login/password.*

*For questions, please access the [FAQs](https://www.nachaoperatingrulesonline.org/help?qr=1#tab_0=0) link provided on the website. For all technical assistance needs, please access the [HELP](https://www.nachaoperatingrulesonline.org/help?qr=1#tab_0=2) link on the top right side of the website and follow the instructions under th[e Technical Support](https://www.nachaoperatingrulesonline.org/help?qr=1#tab_0=2) tab.*

## **Step 2:** (New Users) Create a User Account

Click on **Sign Up** on the home page

Under Sign Up enter your email address, create and verify a password, enter your first and last name, then enter the word under Word verification. *Note: If word verification is difficult to read, click the image until it is easier to read.*

Current Users – sign in using your existing account login details and proceed to **Step 3**

## **Step 3:** Claim a Subscription

After sign up or existing user login, click **Claim Subscription** in the dark box to be redirected to a page to enter the required 2019 premium subscription code to access the content.

Enter your **Premium Subscription Code** (just as it appears including hyphens) along with the required information and click Redeem. Users will have to log back into their account to access the newly redeemed content.

*Note: Basic Version does not require a subscription code. After login, follow the Claim a Subscription instructions above and select the check box for the Basic Version access.*

LOGIN USER INSTRUCTIONS FAOS HELP SIGN UP NACHA ESTORE

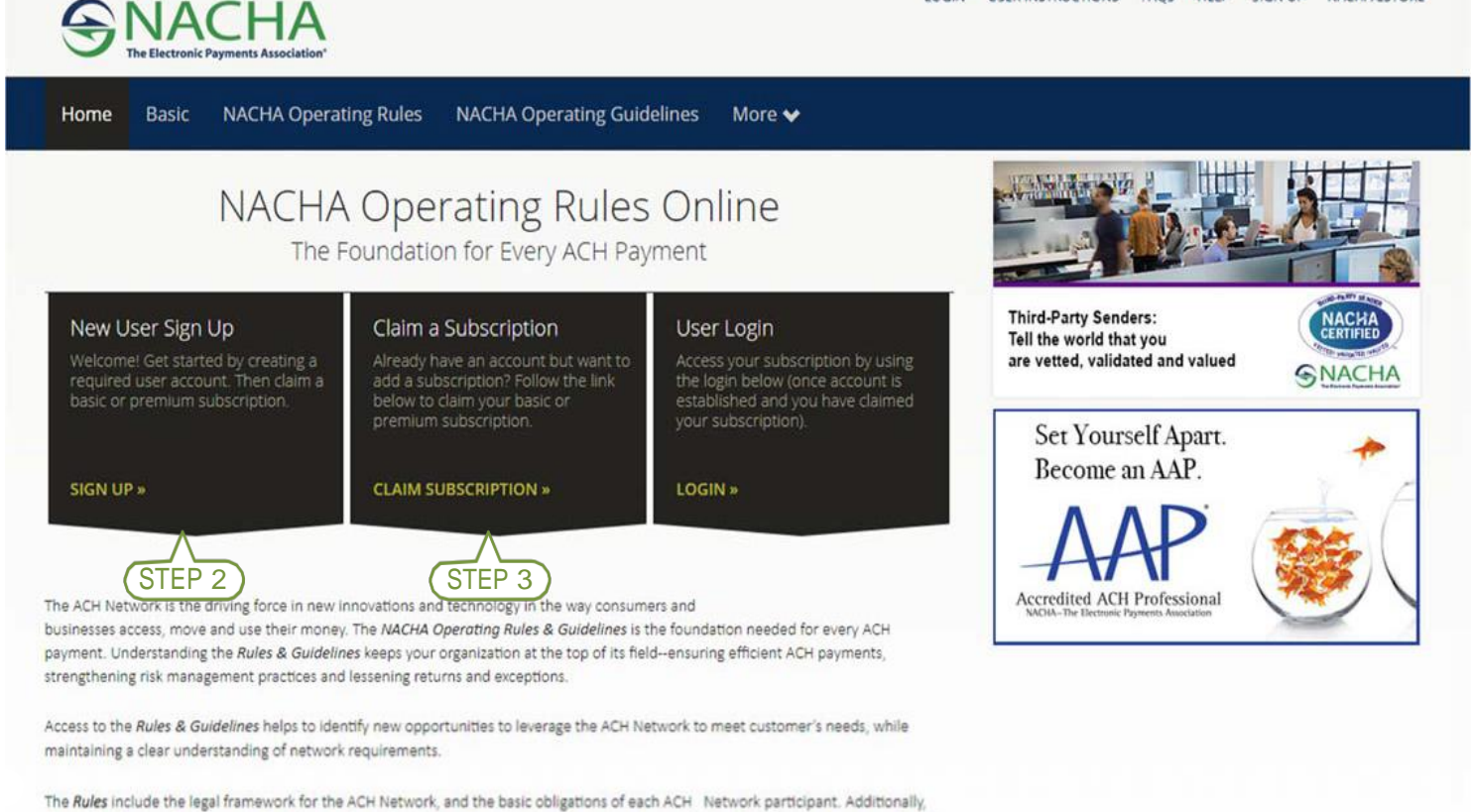

The Guidelines expands on the Rules, providing complete discussions of each ACH Network participant type and its role and responsibilities, detailed overviews of the Standard Entry Class Codes and use-case examples in special topic areas, such as Third-Party Service Providers

the included appendices contain details on Rules enforcement, annual audit requirements, a complete table of return reason codes and

formatting specifications.

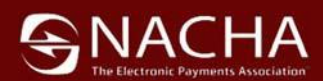

# 2019 *NACHA Operating Rules* Online Resource User Instructions and Product Information

 *Subscription code access runs Dec. 31, 2018 thru Dec. 31, 2019* 

# **General Product Information**

The 2019 *NACHA Operating Rules* Online Resource website is a collection of the *NACHA Operating Rules &NACHA Operating Guidelines,* in full HTML5 representation, broken up into sections for easy browsing and searching of the content.

The formatting of the content is specifically designed to take full advantage of HTML5, providing a responsive experience allowing for easy viewing from desktop computer, laptop or mobile device.

# **Product Features**

#### *Customized Bookmarking*

Create personalized bookmark folders (accessible on most devices/operating systems) to help quickly browse to the information needed the most. Users create and place different sections of content into their own folders that may be updated or changed as desired.

### *Search*

Utilize the powerful interactive keyword/phrase search to research *NACHA Operating Rules & Guidelines* content at your fingertips in new ways.

### *Copy Options*

Apply this convenient feature to copy sections of information for personal reference purposes only – not to be distributed.

### Printing Options

Capture frequently accessed content for personal reference purposes only – not to be distributed.

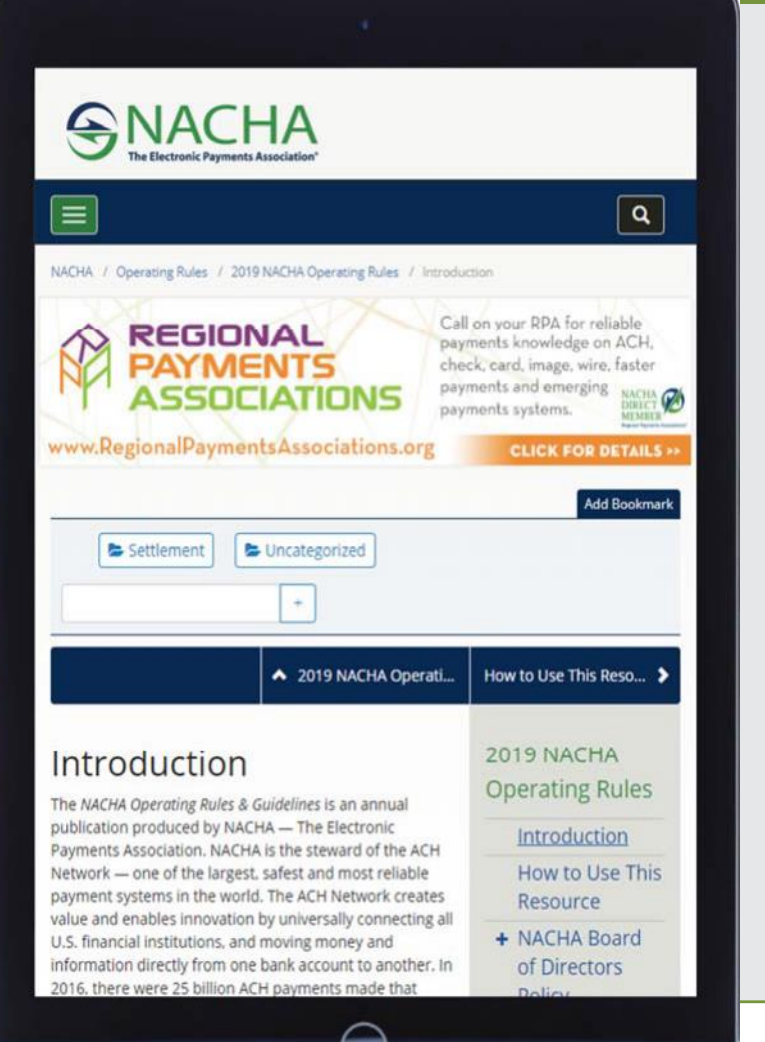

**Technical Support** – for all technical support related questions or issues, please access the **HELP** link located at the top right hand site of the NACHAOperatingRulesOnline.org website and follow the instructions under the [Technical](https://www.nachaoperatingrulesonline.org/help?qr=1#tab_0=2) Support tab.

**Comments** - Please submit comments or suggestions regarding this website to [NOROnline@nacha.org.](mailto:NOROnline@nacha.org)